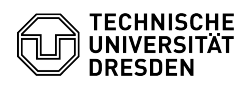

## Matrix Präsenzstatus in Element Desktop deaktivieren

## 03.07.2024 15:17:18

## **FAQ-Artikel-Ausdruck**

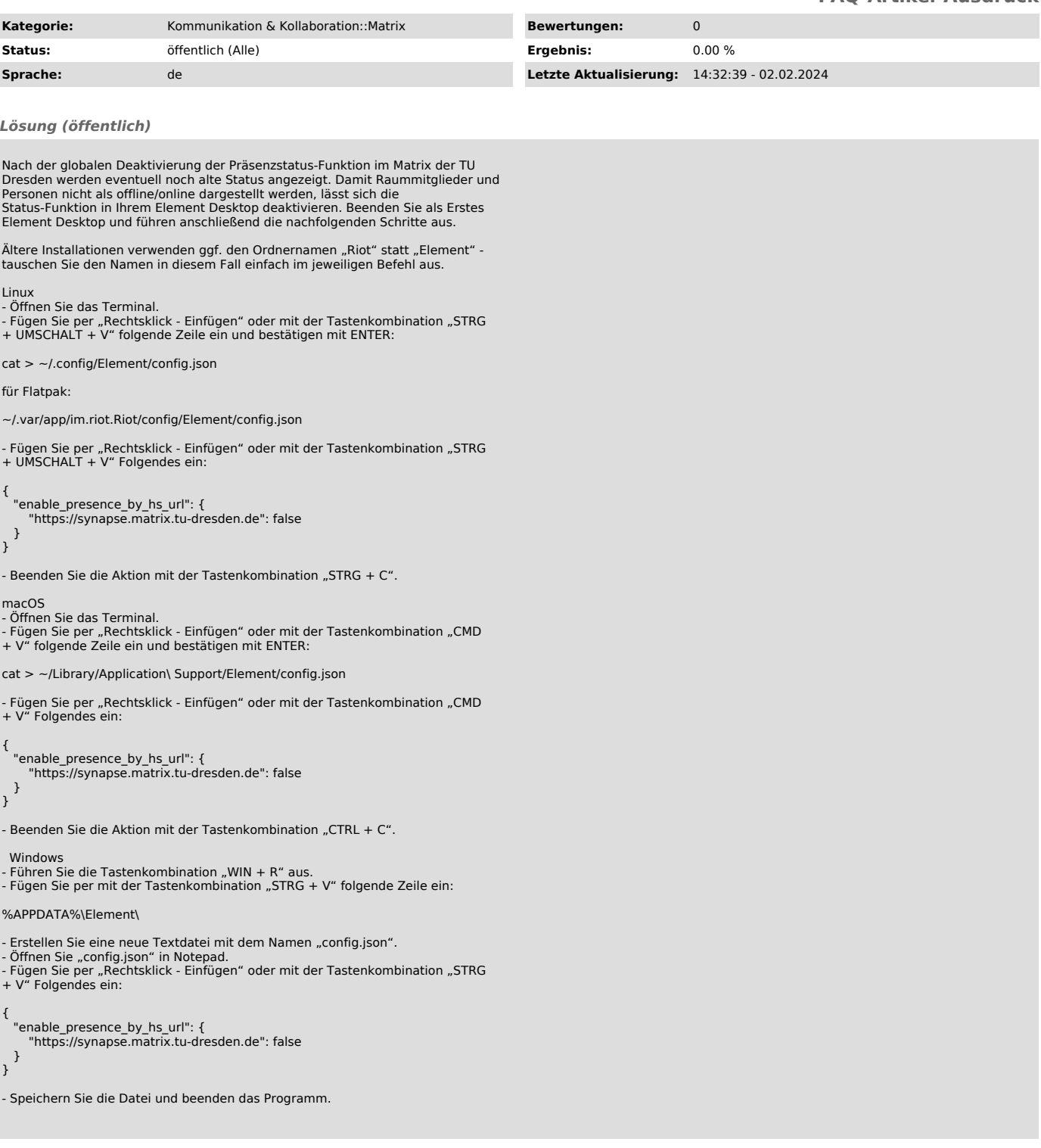